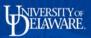

## **UD Financials Job Aid**

## **Research Admin: Accessing Related Content**

**Overview:** Related Content, such as a definition or information about what a data field requires, is available throughout the proposal process.

## **Step One**

- Access Related Content by:
  - Clicking on the Related Content drop-down list at the upper right corner of the screen, or
  - o Clicking on the red triangle in the upper right corner of a field

| < My Homepage                                                                                                    | Basaarah Admin Work Contar                                                                                                    | : @        |
|----------------------------------------------------------------------------------------------------|----------------------------------------------------------------------------------------------------|------------|
| Research Admin WorkCenter O «<br>Main Reports/Queries                                                                                                    | Proposal Projects Budgets Besources Certifications Reports Attachments Location                                                                                                    | lize Page  |
| S Links C ov                                                                                                    | Proposal ID 18A00978 Version ID V101 *Description Test the Express Pro Add to My Proposals                                                                                                    |            |
| Proposal     P Express Proposals     Maintain Proposal                                                                                                    | Reference Award Number Federal Award Identification Number                                                                                                    |            |
| Enter Budget Detail     Submit Proposal     Copy Proposal     Review Proposal Budget                                                                                                    | *Short Title (NIH Test Proposal Lobo *Full Title (as submitted to Sponsor) [Test the Express Proposal Proposal in a Hydrogen-filled 187 characters remaining                                                                                                    |            |
| <ul> <li>UD System</li> <li>UD Websites</li> </ul>                                                                                                    | *PI ID [44237 C, Lobo,Raul F<br>*Sponsor ID 1103 C, National Institutes of Health                                                                                                    |            |
| External Websites     References     UD Policies                                                                                                    | Campus Administrator 45866 Q Green,Kimbarley Submit Status: Not Submitted                                                                                                    | 12         |
|                                                                                                    | *Program RSCH1 Generate Status Not Generate Status Not Generate St |            |
| 출 My Work C o +<br>Edt Filters                                                                                                    | Confidence % (optional)                                                                                                    |            |
| <ul> <li>Wy Work Items</li> <li>Posted Budget Amount &lt;&gt; Billing<br/>Limit **</li> <li>Contracts Set to Expire **</li> <li>Ø Mitestones Due **</li> <li>Ø Blank Project Type UD **</li> <li>**Required filter field value not defined</li> </ul> | Related Content         Attachments         Program         Proposal to Award ID         Proposal Type         Mainteend of the state of the state of the stat                                                                     | 0 *        |
|                                                                                                    | CONTINUATION: Proposal for a subsequent budget period of an existing award, which adds time and funding for the next period, but is not subject to competitive review because it continues th that was part of the scope of the original award (Also called a "non-competing continuation.")                                                                                                    | e work     |
|                                                                                                    | PRE-PROPOSAL: Short summary of a proposal idea, sometimes required by Sponsors as a first step in a two-step proposal process. The Sponsor evaluates the "pre proposals" to choose while invited to submit a "full proposal".                                                                                                    | ch will be |
|                                                                                                    | RENEWAL: Processi submitted to request another, separate award that builds on or continues the work in an existing award. The renewal processi is reviewed in a corroetlive process. (Also                                                                                                    | alled a    |

• The Related Content you choose will appear as a separate section at the button of the proposal screen. Within that section, there are tabs for each of the Related Content topics available

## Step Two

• To close the Related Content section, click on the down arrow located at the far right of Related Content

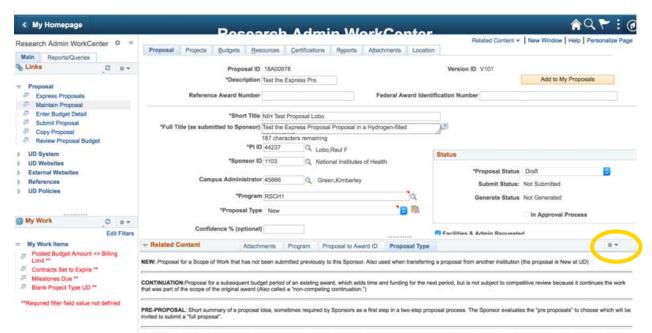

RENEWAL: Proposal submitted to request another, separate award that builds on or continues the work in an existing award. The renewal proposal is reviewed in a competitive process. (Also called a